## **Photoshop - How to Save a Graphic in PhotoShop to use in Ross Switcher Still Store**

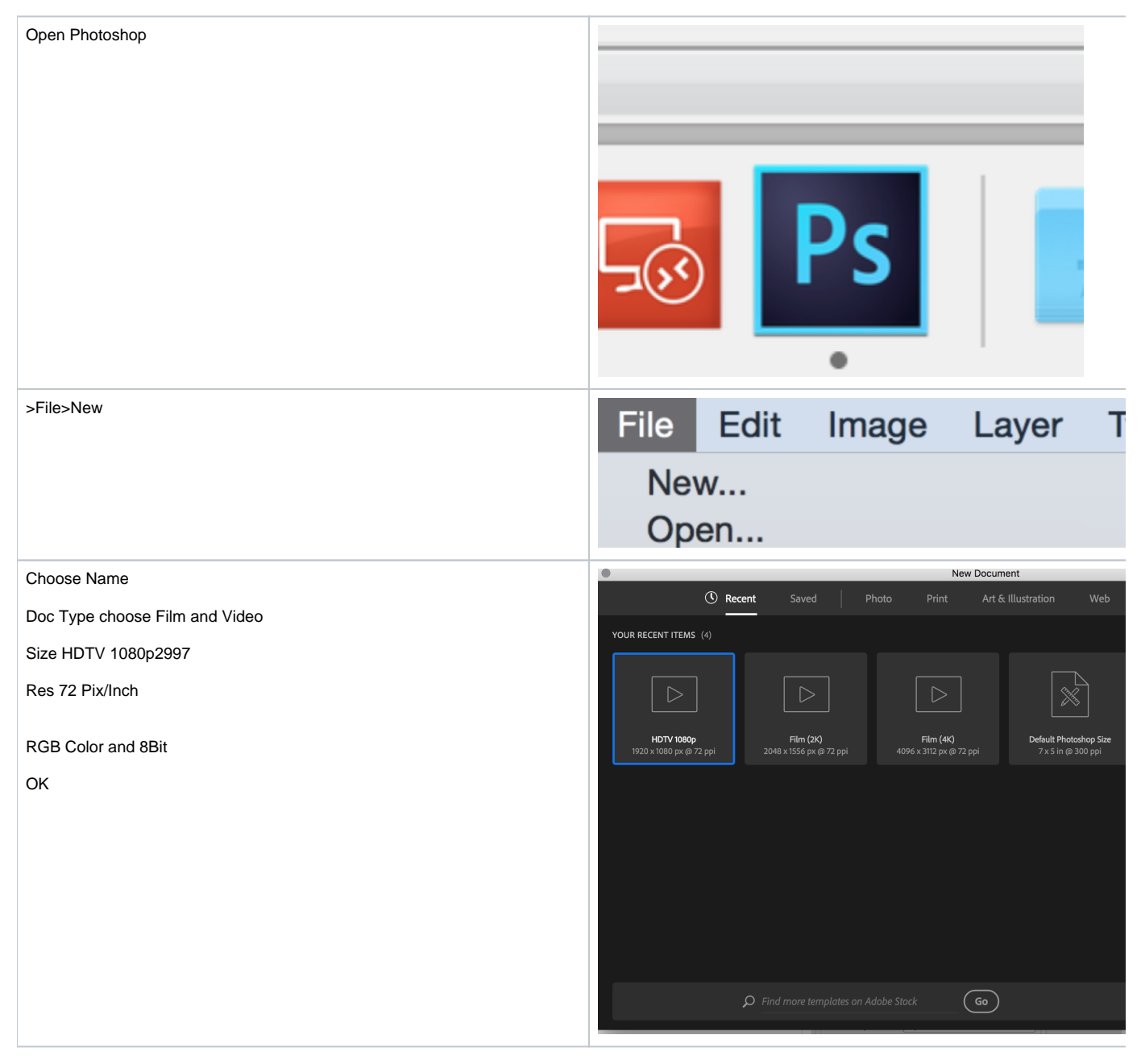

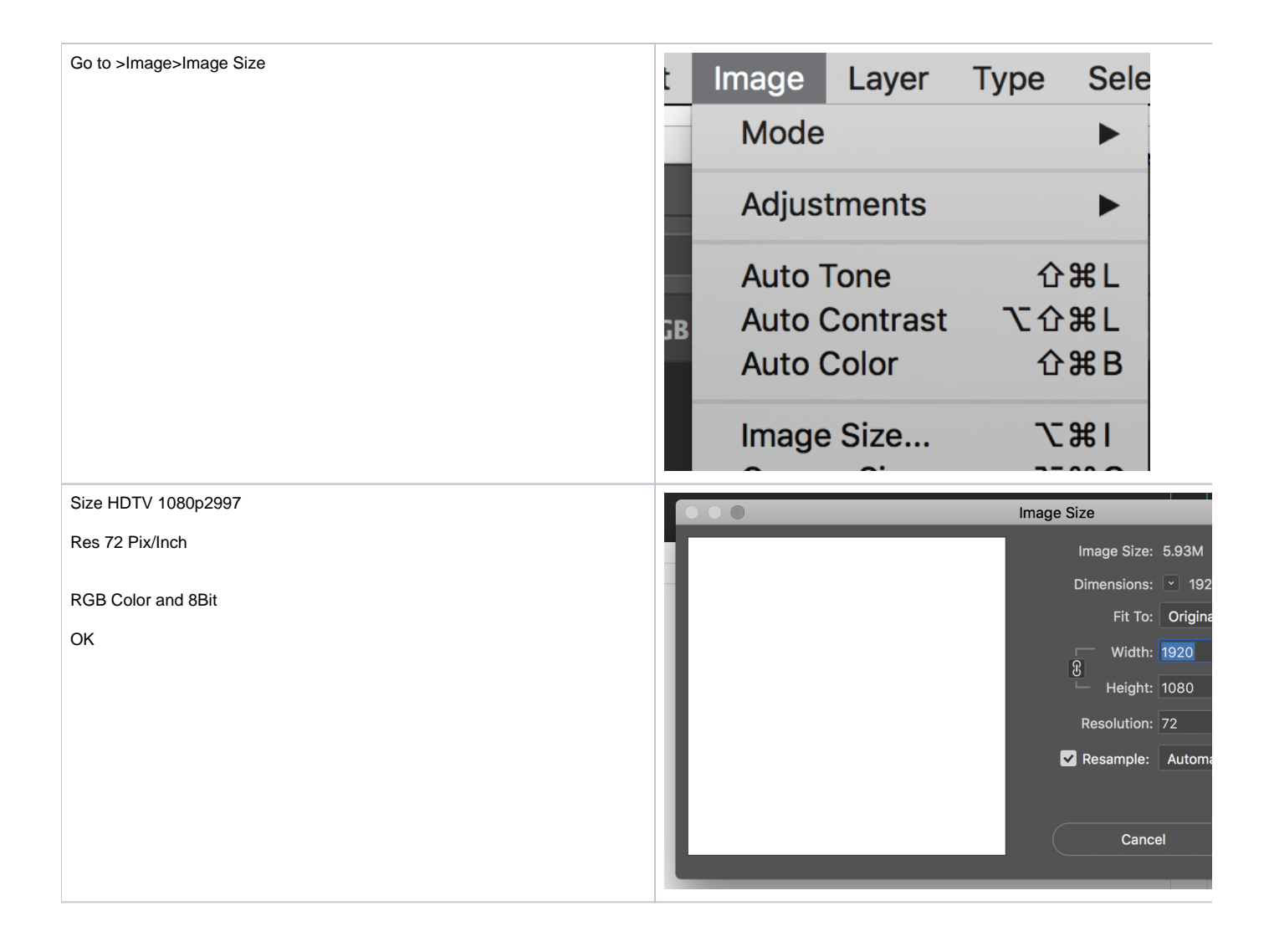

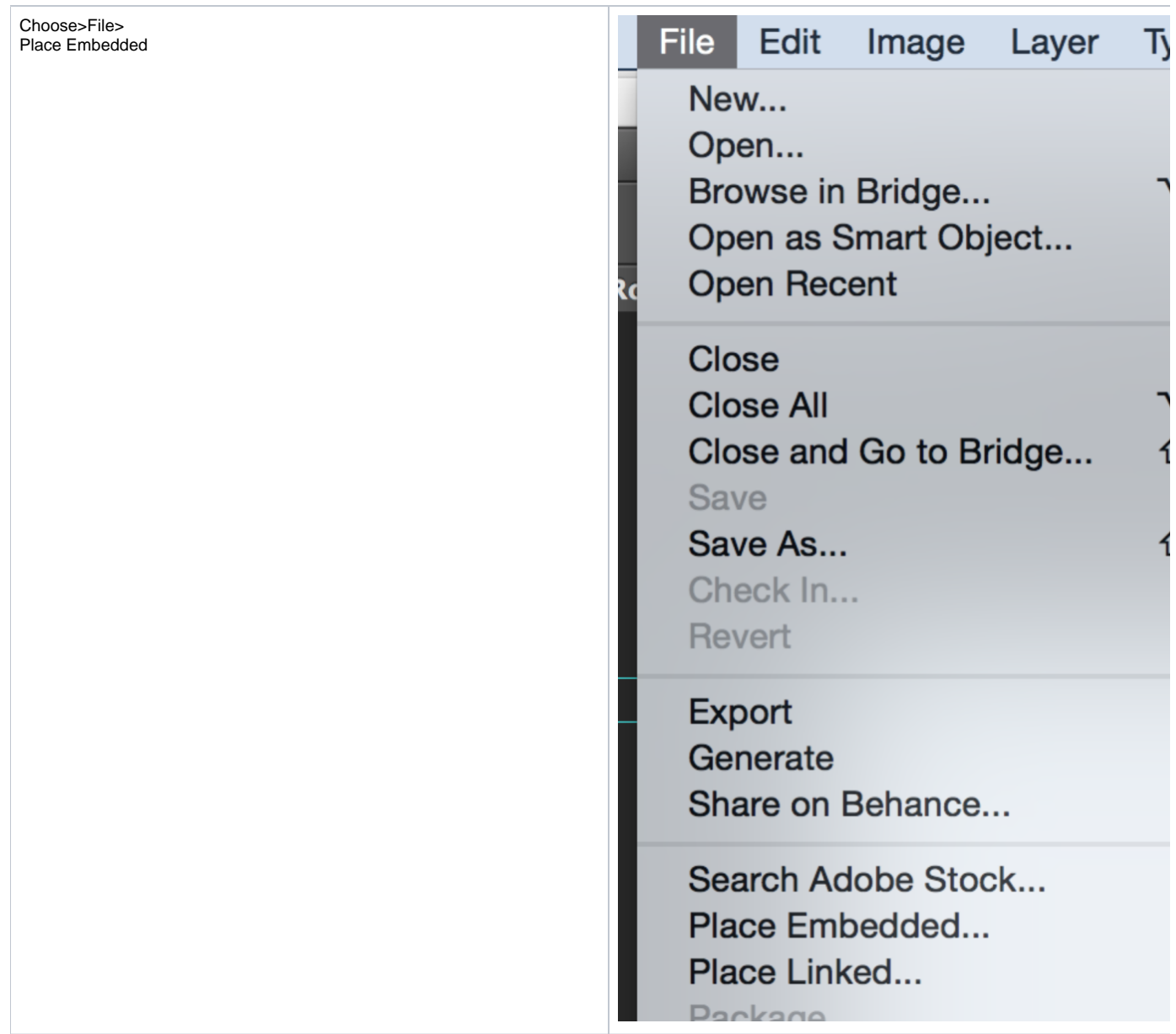

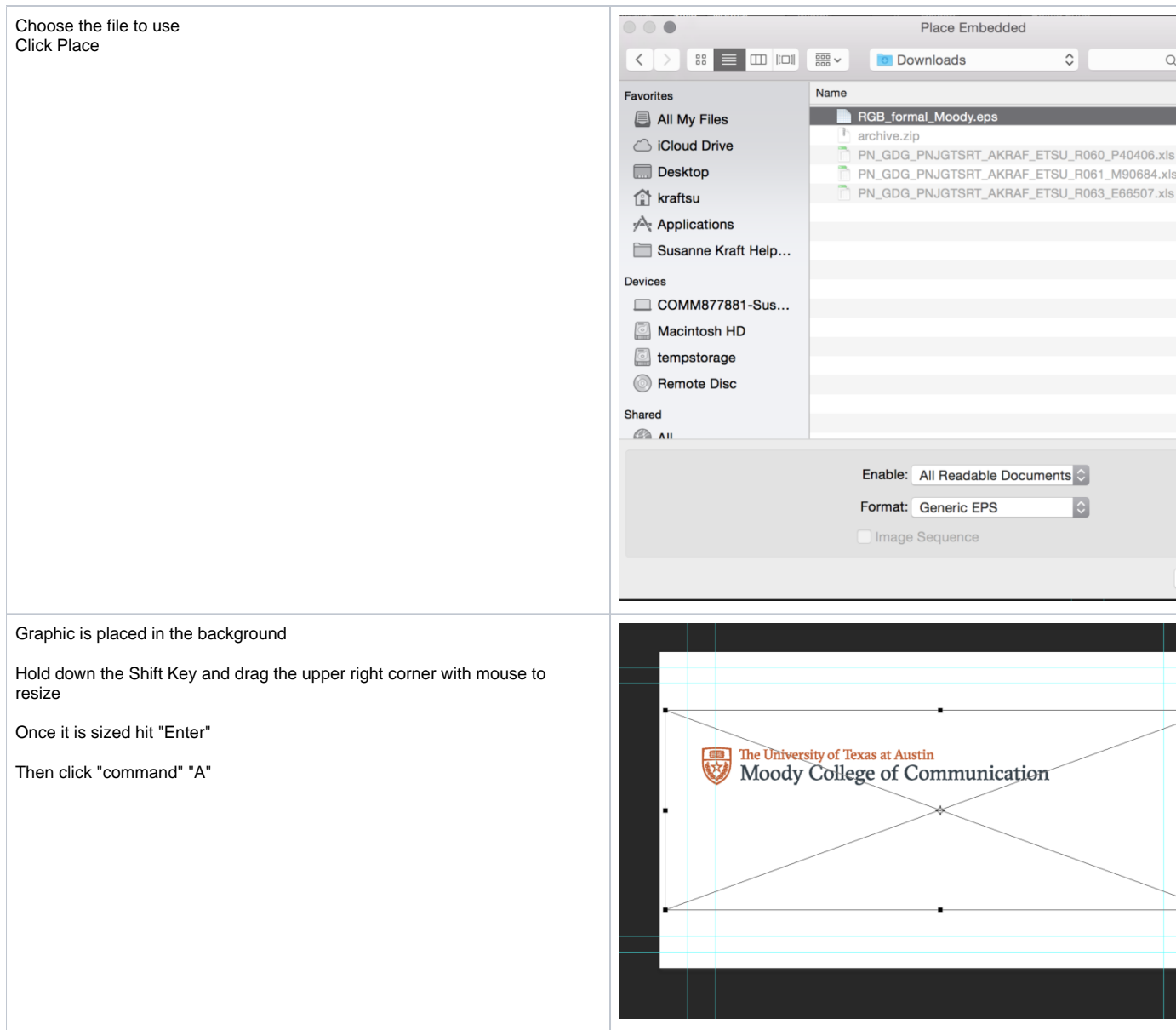

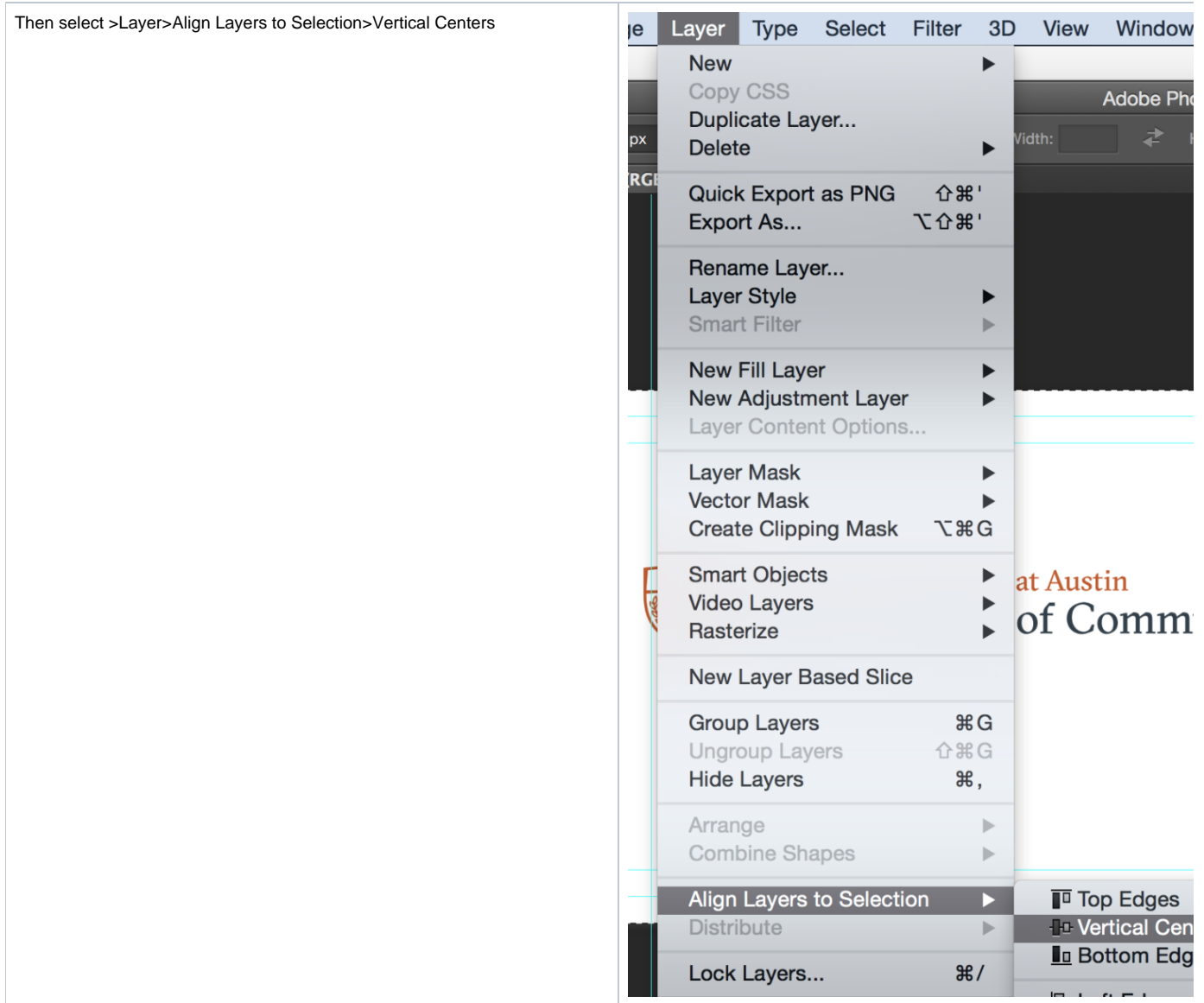

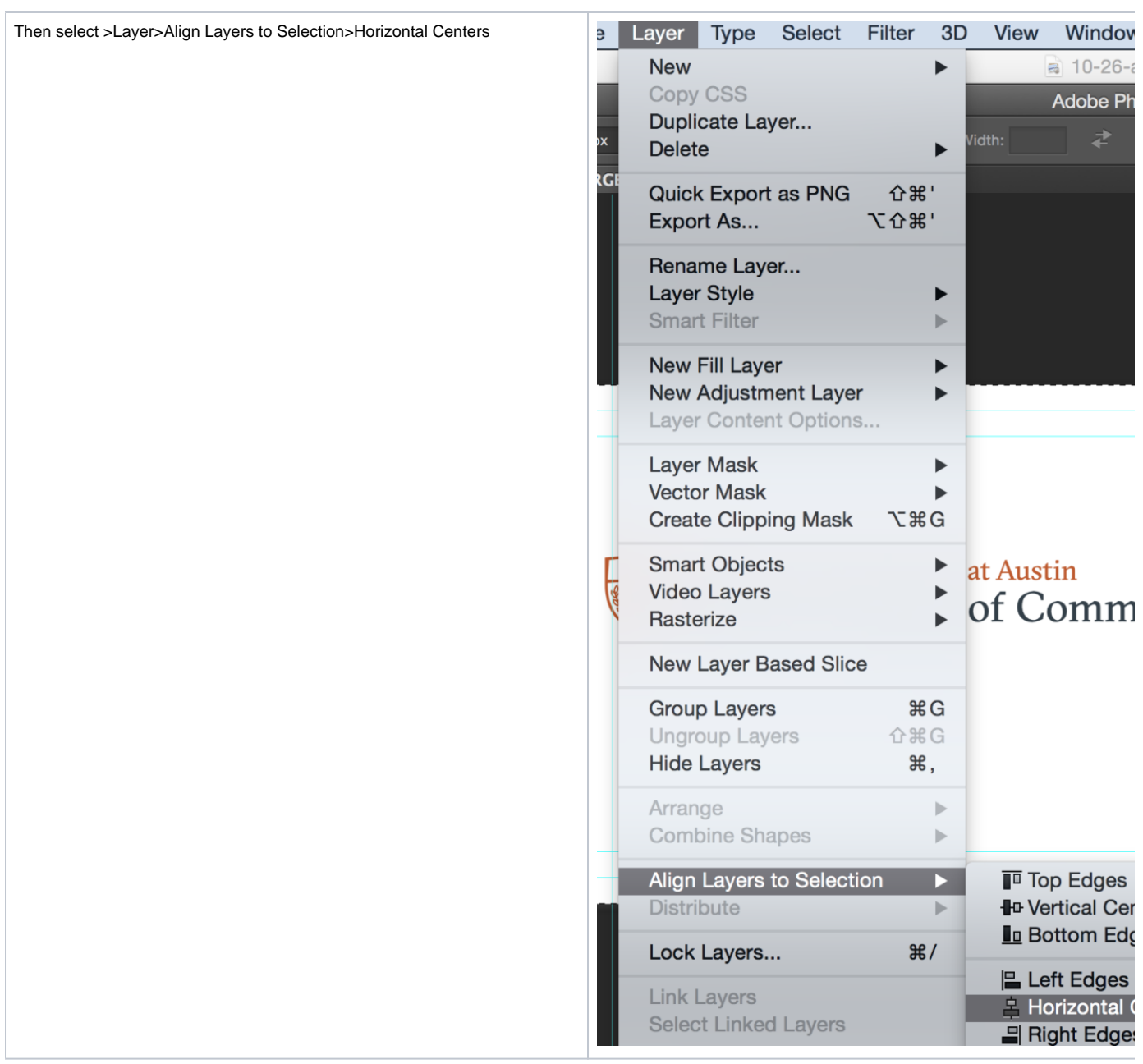

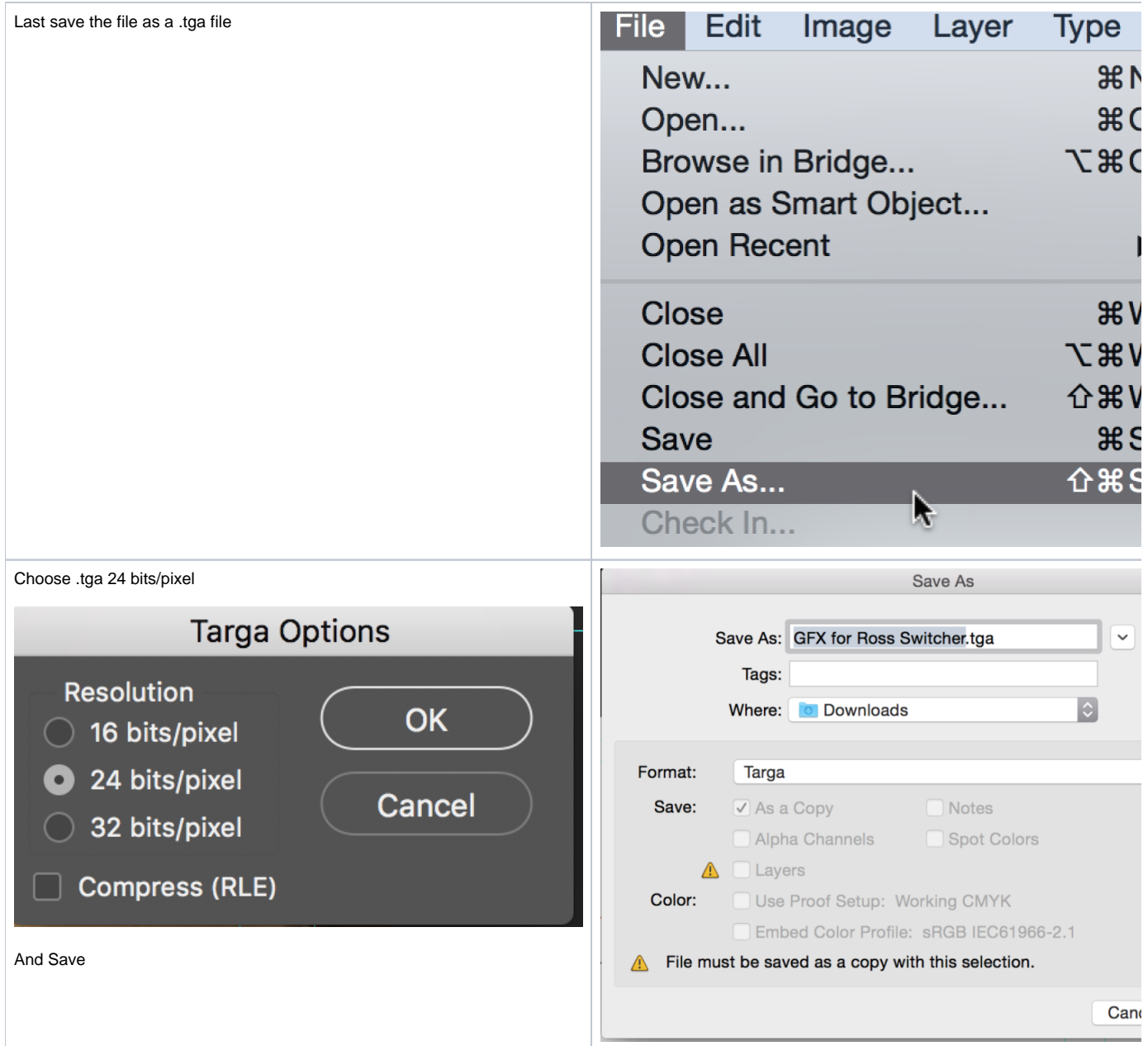